## Tema 11: Aplicaciones de RA con OTTER

José A. Alonso Jiménez Miguel A. Gutiérrez Naranjo

Dpto. de Ciencias de la Computación e Inteligencia Artificial Universidad de Sevilla

## El factorial mediante resolución

```
\bullet Entrada
```

```
set(prolog_style_variables).
set(binary_res).
list(usable).
fact(0,1).
-fact((X - 1), Y) | fact(X, (X * Y)).-p(fact(X, Y)) | -fact(X, Y) | $ans(Y).
end of list.
list(demodulators).
1-1 = 0, 2-1 = 1, 3-1 = 2, 4-1 = 3.
end of list.
list(sos).
p(fact(4, Y)).
end_of_list.
```
## El factorial mediante resolución

• Demostración

```
1 \quad [ fact(0,1).
2 [\ ] -fact (X-1, Y) | fact (X, X*Y).
3 [] -p(fact(X, Y)) | -fact(X, Y) | *ans(Y).
4 \quad 1 - 1 = 0.
5 \mid 2-1=1.
6 \Box 3-1=2.
7 \quad 11 \quad 4-1=3.
8 \lceil \cdot p(fact(4, Y)) \rceil.
9 [\text{binary}, 8.1, 3.1] - \text{fact}(4, A) | \text{sans}(A).
10 \lceil \text{binary}, 9.1, 2.2, \text{demod}, 7 \rceil \text{sans}(4*A) | -\text{fact}(3,A).
11 [binary, 10.1, 2.2, demod, 6] \text{3ans}(4*3*A) | -\text{fact}(2,A).
12 [binary, 11.1, 2.2, demod, 5] \text{3ans}(4*3*2*A) | -fact(1, A).
13 [binary, 12.1, 2.2, demod, 4] \text{3ans}(4*3*2*1*A) -fact(0, A).
14 [binary, 13.1, 1.1] \text{3ans}(4*3*2*1*1).
----------- end of proof ------------
```
## El factorial con producto evaluable

```
set(prolog_style_variables).
set(binary,res).
```

```
list(usable).fact(0,1).
-fact((X - 1), Y) | fact(X, \$PROD(X, Y)).
-p(fact(X, Y)) | -fact(X, Y) | resp(Y).
end of list.
```

```
list (demodulators).
1-1 = 0. 2-1 = 1. 3-1 = 2. 4-1 = 3.
end of list.
list(sos).
```

```
p(fact(4, Y)).
end of list.
```

```
list(passive).
-resp(X) | $ans(X).
end of list.
```
#### El factorial con producto evaluable ✉ Prueba

```
1 \tceil fact(0,1).
2 \lceil -fact(X-1,Y)|fact(X,$PROD(X,Y)).
3 [] -p(fact(X,Y)) | -fact(X,Y) | resp(Y).
4 \quad 1 - 1 = 0.
5 \mid 2-1=1.6 \Box 3-1=2.
7 \mid 14-1=3.8 [] p(fact(4, Y)).
9 [] -resp(Y) |\$ans(Y).
10 \{\text{binary}, 8.1, 3.1\} \text{-fact}(4, A) | \text{resp}(A).
11 [\text{binary}, 10.1, 2.2, \text{demod}, 7] resp(\text{$PROD}(4, A)) ]-fact(3, A).
12 [binary,11.2,2.2,demod,6] resp($PROD(4,$PROD(3,A)))| -fact(2,A).
13 [binary,12.2,2.2,demod,5] resp($PROD(4,$PROD(3,$PROD(2,A))))| -fact(1,A).
14 [binary,13.2,2.2,demod,4]
   resp ($PROD(4, $PROD(3, $PROD(2, $PROD(1, A))))) | -fact(0, A).16 [binary,14.2,1.1,demod] resp(24).
17 [binary,16.1,9.1] $ans(24).
```
# El factorial con producto evaluable (II)

```
set (binary_res).
make_evaluable(-*, $PROD(, )).
list(usable).fact(0,1).
-\text{fact}((X - 1), Y) | \text{fact}(X, \text{SPROD}(X, Y)).
-p(fact(X, Y)) | -fact(X, Y) | resp(Y).
end of list.
list (demodulators).
1-1 = 0, 2-1 = 1, 3-1 = 2, 4-1 = 3.
end of list.
list(sos).
p(fact(4, Y)).
end of list.
list(passive).
-resp(X) | $ans(X).
```
end of list.

#### El factorial con producto evaluable (II) ✉ Prueba

```
1 \tceil fact(0,1).
2 [] -fact(X-1,Y)|fact(X,X*Y).
3 [] -p(fact(X,Y)) | -fact(X,Y) | resp(Y).
4 \mid 1 - 1 = 0.5 \mid 2-1=1.6 \Box 3-1=2.
7 \quad 1 \quad 4 - 1 = 3.
8 [] p(fact(4, Y)).
9 [] -resp(X) |\$ans(X).
10 \{\text{binary}, 8.1, 3.1\} \text{-fact}(4, A) | \text{resp}(A).
11 [binary,10.1,2.2,demod,7] resp(4*A)| -fact(3,A).
12 [binary,11.2,2.2,demod,6] resp(4*3*A)| -fact(2,A).
13 [binary,12.2,2.2,demod,5] resp(4*3*2*A)| -fact(1,A).
14 [binary,13.2,2.2,demod,4] resp(4*3*2*1*A)| -fact(0,A).
16 [binary,14.2,1.1,demod] resp(24).
17 [binary,16.1,9.1] $ans(24).
```
#### El factorial con producto y resta evaluables  $\bullet$  Entrada

```
set(prolog_style_variables).
make_evaluable(-*, $PROD(_-,)).
make_evaluable(\_\text{-}, $DIFF(\_\text{-})).
set(binary,res).
list(usable).fact(0,1).
-fact(X-1, Y) | fact(X,X*Y).
-p(fact(X, Y)) | -fact(X, Y) | resp(Y).
end_of_list.
list(sos).
p(fact(4, Y)).
end_of_list.
list(passive).
-resp(X) | $ans(X).
end_of_list.
```
#### El factorial con producto y resta evaluables

```
✉ Prueba
```

```
1 \cap fact(0,1).
```

```
2 [] -fact(X-1,Y)|fact(X,X*Y).
```

```
3 [] -p(fact(X,Y)) | -fact(X,Y) | resp(Y).
```

```
4 [] p(fact(4, Y)).
```

```
5 [] -resp(X) |\$ans(X).
```

```
6 [binary, 4.1, 3.1] -fact(4, A) |resp(A).
```

```
7 [binary, 6.1, 2.2, demod] resp(4*A) | -fact(3,A).
```

```
8 [binary, 7.2, 2.2, demod] resp(4*3*A) -fact(2,A).
```

```
9 [binary,8.2,2.2,demod] resp(4*3*2*A)| -fact(1,A).
```

```
10 [binary,9.2,2.2,demod] resp(4*3*2*1*A)| -fact(0,A).
```

```
12 [binary,10.2,1.1,demod] resp(24).
```

```
13 [binary,12.1,5.1] $ans(24).
```
#### El factorial mediante demodulación - Entrada

```
set(prolog_style_variables).
make_evaluable(-*, $PROD(_-,)).
make_evaluable(\_\text{-}, $DIFF(\_\text{-})).
make_evaluable(\geq, \frac{1}{2}, \frac{1}{2}).
set(binary,res).
list(demodulators).
fact(0) = 1.X>0 -> fact(X) = X*fact(X-1).
end of list.
list(usable).
-p(X) | $ans(factorial, X, fact(X)).
end of list.
list(sos).
```
 $p(4)$ . end of list.

## El factorial mediante demodulación

#### $\bullet$  Prueba

- 1  $[]$   $factor(0)=1$ .
- 2 []  $X>0->fact(X)=X*fact(X-1)$ .
- $3$  []  $-p(X)$  | \$ans (factorial, X, fact(X)).
- 4  $[] p(4)$ .
- 5 [binary, 4.1, 3.1, demod, 2, 2, 2, 2, 1] \$ans (factorial, 4, 24).

#### El factorial mediante IF

#### $\bullet$  Entrada

```
set(prolog_style_variables).
make_evaluable(-*, $PROD(_-,)).
make_evaluable(\_\text{-}, $DIFF(\_\text{-})).
make_evaluable(_==_, EQ(-, )).
set(binary_res).
```

```
list (demodulators).
fact(X) = $IF(X == 0, 1, X * fact(X-1)).end of list.
```

```
list(usable).
-p(X) | $ans(factorial, X, fact(X)).
end of list.
```

```
list(sos).
p(4).
end_of_list.
```
#### El factorial mediante IF

- $\bullet$  Prueba
	- 1 []  $fact(X)=fIF(X==0,1,X*fact(X-1)).$
- 2  $[] -p(X) | $ans(factorial, X, fact(X))$ .
- $3 \left[ \right] p(5)$ .
- 4 [binary, 3.1, 2.1, demod, 1, 1, 1, 1, 1] \$ans(factorial, 4, 24).

#### Máximo común divisor set(prolog\_style\_variables)

```
set (binary_res).
make_evaluable(\_\text{-}, $DIFF(\_\text{-})).
make_evaluable(\leq, $LT(\leq, \leq)).
assign(max\_proofs, -1).
list(demodulators).
\text{mcd}(0,X) = X.mcd(X,0) = X.mcd(X,X) = X.X < Y \rightarrow \text{mcd}(X, Y) = \text{mcd}(X, Y-X).
Y < X \rightarrow \text{mcd}(X, Y) = \text{mcd}(X-Y, Y).end_of_list.
list(usable).-p(X, Y) | \text{sans}(\text{mcd}, X, Y, \text{mcd}(X, Y)).
```
end\_of\_list.

```
list(sos).
p(12,15). p(12,13). p(2,0).
end_of_list.
```
#### Máximo común divisor  $--$  PROOF  $-$

```
3 \cap \text{mod}(X,X)=X.
4 \Box X<Y->mcd(X,Y)=mcd(X,Y-X).
5 \Box Y<X->mcd(X, Y)=mcd(X-Y, Y).
6 [\ ] -p(X, Y) | \fans(mcd, X, Y, mcd(X, Y)).
7 \mid D(12,15).
10 [binary,7.1,6.1,demod,4,5,5,5,3] $ans(mcd,12,15,3).
   ---------------- PROOF ----------------
3 \mid \text{mod}(X,X)=X.
4 \lceil X<Y->mcd(X, Y)=mcd(X, Y-X).
5 \Box Y<X->mcd(X, Y)=mcd(X-Y, Y).
6 [\ ] -p(X, Y) | \fans(mcd, X, Y, mcd(X, Y)).
8 [] p(12,13).
11 [binary,8.1,6.1,demod,4,5,5,5,5,5,5,5,5,5,5,5,3] $ans(mcd,12,13,1).
  ---------------- PROOF ----------------
2 \lceil \ln \text{cd}(X, 0) = X.
6 [\ ] -p(X, Y) | \fans(mcd, X, Y, mcd(X, Y)).
9 [] p(2,0).
12 [binary,9.1,6.1,demod,2] $ans(mcd,2,0,2).
```
## Máximo común divisor

```
set(prolog_style_variables).
make_evaluable(-, $DIFF(\ldots)).
make_evaluable(\leq, $LT(\_, \_)).
make evaluable ( == , \$E0( , )).
set(binary_res).
list (demodulators).
mcd(X, Y) = $IF(X == 0, Y,I = [Y == 0, X, Y]I(F(X<Y, mod(X, Y-X)),mcd(Y, X-Y))).
end_of_list.
list(usable).
-p(X, Y) | \text{3ans}(\text{mcd}, X, Y, \text{mcd}(X, Y)).
end_of_list.
list(sos).
p(12,15). p(12,7). p(2,0).
end of list.
```
#### Máximo común divisor

```
list (demodulators).
1 [] \text{mcd}(X, Y) = \$IF(X == 0, Y, \$IF(Y == 0, X, \$IF(X < Y, \text{mcd}(X, Y - X), \text{mcd}(Y, X - Y))).
end of list.
list(usable).
2 [] -p(X,Y) | $ans (mcd, X, Y, mcd(X, Y)).
end of list.
list(sos).
3 \mid \cdot \mid p(12,15).
4 \left[\right] p(12,7).
5 \left[ \right] p(2,0).end_of_list.
-----> EMPTY CLAUSE 6 [binary, 3.1, 2.1, demod, 1, 1, 1, 1, 1, 1] \ans(mcd, 12, 15, 3).
-----> EMPTY CLAUSE 7 [binary, 4.1, 2.1, demod, 1, 1, 1, 1, 1, 1, 1] \text{sans}(\text{mcd}, 12, 7, 1).
---> EMPTY CLAUSE 8 [binary, 5.1, 2.1, demod, 1] \text{3ans}(\text{mod}, 2, 0, 2).
```
#### Listas: La relación de pertenencia

```
set(prolog_style_variables).
set(binary_res).
assign(max_proofs,-1).
list(demodulators).
pertenece(X, [] = $F.
$ID(X,Y) \rightarrow pertenece(X,[Y|L]) = $T.
$LNE(X,Y) \rightarrow pertenece(X,[Y|L]) = pertenece(X,L).
end_of_list.
list(usable).
-p(pertenece(X,Y)) | -pertenece(X,Y) | \ans(pert,X,Y).
-p(pertenece(X,Y)) | pertenece(X,Y) | \text{Sans}(no{\texttt{pert}},X,Y).
end_of_list.
list(sos).
p(\text{petrence}(a, [])). p(\text{petrence}(a, [a, b, c])).
p(\text{petence}(b, [a, b, c])). p(\text{petence}(d, [a, b, c])).
end_of_list.
```
#### Listas: La relación de pertenencia 5 [] -p(pertenece(X,Y))|pertenece(X,Y)|\$ans(no\_pert,X,Y). 6  $[]$  p(pertenece(a, $[]$ )). 10 [binary,6.1,5.1,demod,1] \$ans(no\_pert,a,[]). ---------------- PROOF ---------------- 2  $[$ ]  $$ID(X,Y)$  ->pertenece(X,  $[Y|L]$ ) =  $T$ . 4 [] -p(pertenece(X,Y))| -pertenece(X,Y)|\$ans(pert,X,Y). 7  $[$ ]  $p(\text{pertence}(a, [a, b, c]))$ . 12 [binary,7.1,4.1,demod,2] \$ans(pert,a,[a,b,c]). ---------------- PROOF ---------------- 2  $[$ ]  $$ID(X,Y)$  ->pertenece(X, $[Y|L]$ ) =  $T$ . 3  $[$ ]  $$LNE(X, Y)$ ->pertenece $(X, [Y|L])$ =pertenece $(X, L)$ . 4  $[]$  -p(pertenece(X,Y))| -pertenece(X,Y)|\$ans(pert,X,Y). 8 [] p(pertenece(b,[a,b,c])). 14 [binary,8.1,4.1,demod,3,2] \$ans(pert,b,[a,b,c]). ---------------- PROOF ---------------- 1  $\lceil$  pertenece $(X, \lceil$  = \$F.  $3$  []  $$LNE(X, Y)$ ->pertenece(X,[Y|L])=pertenece(X,L). 5 [] -p(pertenece(X,Y))|pertenece(X,Y)|\$ans(no\_pert,X,Y). 9  $[$ ]  $p(\text{pertence}(d, [a, b, c]))$ . 15 [binary,9.1,5.1,demod,3,3,3,1] \$ans(no\_pert,d,[a,b,c]).

#### Listas: La relación de pertenencia

```
set(prolog_style_variables).
set(binary_res).
assign(max_proofs,-1).
list(demodulators).
pertenece(X, [] = $F.
pertenece(X,[Y|L]) = I(F(10)(X,Y), T, T)pertenece(X,L)).
end_of_list.
list(usable).
-p(pertenece(X,Y)) | -pertenece(X,Y) | $ans(pert,X,Y).
-p(pertenece(X,Y)) | pertenece(X,Y) | \text{Sans}(no{\texttt{pert}},X,Y).
end_of_list.
list(sos).
p(\text{petrence}(a, [])). p(\text{petrence}(a, [a, b, c])).
p(\text{petence}(b, [a, b, c])). p(\text{petence}(d, [a, b, c])).
end_of_list.
```
## Listas: La relación de pertenencia

```
1 \overline{\phantom{1}} pertenece(X,\overline{\phantom{1}})-$F.
```
- 4 [] -p(pertenece(X,Y))|pertenece(X,Y)|\$ans(no\_pert,X,Y).
- $5 \left[ \right]$  p(pertenece(a, $\left[ \right]$ )).
- 9 [binary,5.1,4.1,demod,1] \$ans(no\_pert,a,[]).

---------------- PROOF ----------------

- 2 [] pertenece(X,[Y|L])=\$IF(\$ID(X,Y),\$T,pertenece(X,L)).
- $3$  []  $-p$ (pertenece(X,Y))| -pertenece(X,Y)|\$ans(pert,X,Y).
- 6  $[]$  p(pertenece(a,  $[a,b,c])$ ).
- 10 [binary,6.1,3.1,demod,2] \$ans(pert,a,[a,b,c]).

```
---------------- PROOF ----------------
```
2  $[$ ] pertenece(X, $[Y|L]$ )= $T$ F( $ID(X,Y)$ , $T$ , pertenece(X, $L$ )).

```
3 [] -p(pertenece(X,Y))| -pertenece(X,Y)|$ans(pert,X,Y).
```

```
7 \lceil \cdot \rceil p(pertenece(b, [a,b,c])).
```

```
11 [binary,7.1,3.1,demod,2,2] $ans(pert,b,[a,b,c]).
```

```
---------------- PROOF ----------------
```
- 1  $\lceil$  pertenece $(X, \lceil$  = \$F.
- 2  $[$ ] pertenece(X, $[Y|L]$ )= $T$ (\$ID(X,Y), $T$ , pertenece(X,L)).
- 4  $\Box$  -p(pertenece(X,Y))|pertenece(X,Y)|\$ans(no\_pert,X,Y).
- 8  $[$ ]  $p(\text{pertence}(d, [a, b, c]))$ .
- 12 [binary,8.1,4.1,demod,2,2,2,1] \$ans(no\_pert,d,[a,b,c]).

#### Concatenación de listas

```
set(prolog_style_variables).
set(binary_res).
assign(max_proofs,-1).
list(demodulators).
concatenacion([], L) = L.concatenacion([X|L1],L2) = [X|concatenacion(L1,L2)].end_of_list.
list(usable).
-p(concatenacion(X,Y)) | $ans(concatenacion,X,Y,concatenacion(X,Y)).
end_of_list.
list(sos).
p(concatenacion([b,e],[a,b,c,d])).
```
end\_of\_list.

#### Concatenación de listas

- ---------------- PROOF ----------------
- 1  $\lceil$  concatenacion( $\lceil$ , L)=L.
- 2 [] concatenacion([X|L1],L2)=[X|concatenacion(L1,L2)].
- 3 [] -p(concatenacion(X,Y))|\$ans(concatenacion,X,Y,concatenacion(X,Y)).
- 4 [] p(concatenacion([b,e],[a,b,c,d])).
- 5 [binary,4.1,3.1,demod,2,2,1]

\$ans(concatenacion,[b,e],[a,b,c,d],[b,e,a,b,c,d]).

------------ end of proof -------------

#### Inversión de listas

```
set(prolog_style_variables).
set (binary_res).
assign(max\_proofs, -1).
list(demodulators).
inversa(L)= inversa aux(L, \lceil \rceil).
inversa_aux([], L)= \overline{1}.
inversa_aux([X|L1], L2) = inversa_aux(L1, [X|L2]).end_of_list.
list(usable).
-p(\text{inversa}(X)) | $ans(inversa, X, inversa(X)).
end_of_list.
list(sos).
p(inversa([a,b,c])).
end_of_list.
```
#### Inversión de listas

---------------- PROOF ---------------- 1 [] inversa(L)=inversa\_aux(L, []). 2  $[]$  inversa\_aux $([], L) = L$ . 3 [] inversa\_aux([X|L1],L2)=inversa\_aux(L1,[X|L2]). 4 [] -p(inversa(X))|\$ans(inversa,X,inversa(X)). 5 [] p(inversa([a,b,c])). 6 [binary,5.1,4.1,demod,1,3,3,3,2] \$ans(inversa,[a,b,c],[c,b,a]). ------------ end of proof -------------

```
Operaciones conjuntistas
 make evaluable(\&, $AND(, )).
  set(binary_res).
  assign(max_proofs,-1).
 list(demodulators).
 pertenece(X, [] = $F.
 pertenece(X,[Y|L]) = I(F(10)(X,Y), T, T)pertenece(X,L)).
  subconjunto([], L) = $T.
  subconjunto([X|L1],L2) = (pertenece(X,L2) & subconjunto(L1,L2)).intersection([], L) = [].
  intersection([X|L1],L2) = $IF(pertenece(X,L2), [X|intersection(L1,L2)],interseccion(L1,L2)).
 union([\,], L) = L.union([X|L1], L2) = $IF(pertenece(X, L2), union(L1, L2),[X|union(L1,L2)].
  end_of_list.
```

```
list(usable).
-p(subconjunto(X,Y)) | -subconjunto(X,Y) | $ans(subc,X,Y).
-p(subconjunto(X,Y)) | subconjunto(X,Y) | $ans(no_subc,X,Y).
-p(interseccion(X,Y)) | $ans(interseccion,X,Y,interseccion(X,Y)).
-p(\text{union}(X,Y)) | \text{sans}(\text{union},X,Y,\text{union}(X,Y)).
end_of_list.
```

```
list(sos).
p(subconjunto([], [a,b])).
p(subconjunto([a],[a,b])).
p(subconjunto([a,b],[a,b])).
p(subconjunto([c],[a,b])).
p(subconjunto([a,c],[a,b])).
p(interseccion([b,d],[a,b,c,d])).
p(\text{union}([b,e], [a,b,c,d])).
end_of_list.
```
 $\begin{array}{c} \texttt{PROOF} \end{array}$ 

- 3 [] subconjunto([],L)=\$T.
- 5 [] -p(subconjunto(X,Y))| -subconjunto(X,Y)|\$ans(subc,X,Y).

7  $[$ ]  $p$ (subconjunto( $[$ ], $[a,b]$ )).

```
12 [binary,7.1,5.1,demod,3] $ans(subc,[],[a,b]).
```

```
---------------- PROOF ----------------
```

```
2 [] pertenece(X,[Y|L])=$IF($ID(X,Y),$T,pertenece(X,L)).
```
3 [] subconjunto([],L)=\$T.

4 [] subconjunto([X|L1],L2)= (pertenece(X,L2)&subconjunto(L1,L2)).

```
5 [] -p(subconjunto(X,Y))| -subconjunto(X,Y)|$ans(subc,X,Y).
```

```
8 [] p(subconjunto([a],[a,b])).
```

```
13 [binary,8.1,5.1,demod,4,2,3] $ans(subc,[a],[a,b]).
```
---------------- PROOF ----------------

```
1 [] pertenece(X, [])=$F.
```

```
2 [] pertenece(X,[Y|L])=$IF($ID(X,Y),$T,pertenece(X,L)).
```
- 3 [] subconjunto([],L)=\$T.
- 4 [] subconjunto([X|L1],L2)= (pertenece(X,L2)&subconjunto(L1,L2)).
- 6  $\Box$  -p(subconjunto(X,Y))|subconjunto(X,Y)|\$ans(no\_subc,X,Y).
- 10  $[]$  p(subconjunto( $[c]$ , $[a,b])$ ).
- 14 [binary,10.1,6.1,demod,4,2,2,1,3] \$ans(no\_subc,[c],[a,b]).

```
---------------- PROOF ----------------
2 [] pertenece(X,[Y|L])=$IF($ID(X,Y),$T,pertenece(X,L)).
3 [] subconjunto([],L)=$T.
4 [] subconjunto([X|L1],L2)= (pertenece(X,L2)&subconjunto(L1,L2)).
5 \Box -p(subconjunto(X,Y)) | -subconjunto(X,Y) | $ans(subc,X,Y).
9 [] p(subconjunto([a,b],[a,b])).
15 [binary,9.1,5.1,demod,4,2,4,2,2,3] $ans(subc,[a,b],[a,b]).
  ---------------- PROOF ----------------
1 [] pertenece(X, [])=$F.
2 [] pertenece(X,[Y|L])=$IF($ID(X,Y),$T,pertenece(X,L)).
3 [] subconjunto([],L)=$T.
4 [] subconjunto([X|L1],L2)= (pertenece(X,L2)&subconjunto(L1,L2)).
6 [] -p(subconjunto(X,Y))|subconjunto(X,Y)|$ans(no_subc,X,Y).
11 [] p(subconjunto([a, c], [a, b])).
16 [binary,11.1,6.1,demod,4,2,4,2,2,1,3] $ans(no_subc,[a,c],[a,b]).
```
---------------- PROOF ---------------- 2 [] pertenece(X,[Y|L])=\$IF(\$ID(X,Y),\$T,pertenece(X,L)).  $5 \cap$  interseccion( $[1, L) = [7, 6]$ . 6  $[]$  interseccion( $[X|L1]$ , $L2$ )= \$IF(pertenece(X,L2),[X|interseccion(L1,L2)],interseccion(L1,L2)). 11 [] -p(interseccion(X,Y))|\$ans(interseccion,X,Y,interseccion(X,Y)). 18  $\lceil \rceil$  p(interseccion( $\lceil b,d \rceil$ ,  $\lceil a,b,c,d \rceil$ )). 25 [binary,18.1,11.1,demod,6,2,2,6,2,2,2,2,5]  $\$ ans(interseccion, $[b,d]$ , $[a,b,c,d]$ , $[b,d]$ ). ---------------- PROOF ---------------- 1  $[]$  pertenece $(X, []$ )=\$F. 2  $[$ ] pertenece(X, $[Y|L]$ )= $F(F(I(X,Y),F)$ ,  $T$ , pertenece(X, $L$ )).  $7 \lceil$  union( $\lceil$ ,L)=L. 8  $[]$  union( $[X|L1]$ ,  $L2$ )= $IF$ (pertenece(X, $L2$ ),union( $L1$ ,  $L2$ ),  $[X|$ union( $L1$ ,  $L2$ )]). 12  $[] -p(union(X, Y))$ | $$ans(union, X, Y, union(X, Y))$ . 19  $[$ ]  $p($ union $([b,e], [a,b,c,d]))$ . 26 [binary,19.1,12.1,demod,8,2,2,8,2,2,2,2,1,7]  $\$ ans(union,  $[b,e]$ ,  $[a,b,c,d]$ ,  $[e,a,b,c,d]$ ).

## Ordenación

```
set(prolog_style_variables).
make_evaluable(@<=, $LE(\_,\_)). make_evaluable(@>=, $GT(\_,\_)).
set(binary_res). assign(max_proofs,-1).
list(demodulators).
concatenacion([], L) = L.concatenacion([X|L1],L2) = [X|concatenacion(L1,L2)].{\rm ordenacion}(\lceil \rceil) = \lceil \rceil.
ordenacion([X|L]) = concatenacion(ordenacion(menores(X,L)),[X|ordenacion(mayores(X, L))).
menores(X, \lceil) = \lceil.
menores(X,[Y|L]) = F(Y \otimes f) = X, [Y|menores(X,L)],
                                 menores(X, L).
mayores(X, []) = [].
mayores(X, [Y|L]) = $IF(Y \> X, [Y|mayores(X, L)],mayores(X, L).
end_of_list.
```
## Ordenación

```
list(usable).
-p(ordenacion(X)) | $ans(ordenacion, X, ordenacion(X)).
end_of_list.
```

```
list(sos).
p(ordenacion([3,1,2])).
end_of_list.
```
## Ordenación

- ---------------- PROOF ----------------
- 1 [] concatenacion([], L)=L.
- 2 [] concatenacion([X|L1],L2)=[X|concatenacion(L1,L2)].
- $3 \lceil$  ordenacion( $\lceil$ )= $\lceil$ ].
- 4 [] ordenacion([X|L])=

concatenacion(ordenacion(menores(X,L)),[X|ordenacion(mayores(X,L))]).

- 5  $\lceil$  menores $(X, \lceil$  =  $\lceil$  .
- 6  $[]$  menores(X, $[Y|L]$ )= $IF(Y@<=X, [Y|$ menores(X, $L)$ ],menores(X, $L)$ ).
- 7  $[$ ] mayores $(X, [$ ] $)= [$ ].
- 8  $[$ ] mayores(X, $[Y|L]$ )= $F(Y|Q>X, [Y|mayores(X, L)]$ , mayores(X, $L)$ ).
- 9 [] -p(ordenacion(X))|\$ans(ordenacion,X,ordenacion(X)).
- 10 [] p(ordenacion([3,1,2])).
- 11 [binary,10.1,9.1,demod,4,6,6,5,4,6,5,3,8,7,4,5,3,7,3,1,1,8,8,7,3,2,2,1] \$ans(ordenacion,[3,1,2],[1,2,3]).

----------- end of proof -------------

## Rompecabeza: Problema del baile

✉ Problema: En un baile hay 25 personas. La primera mujer ha bailado con los 10 primeros hombres, la segunda con los 11 primeros, la tercera con los 12 primeros y así sucesivamente. Los 10 primeros hombres han bailado con todas las mujeres, el undécimo con todas menos con la primera y así sucesivamente. ¿Cuántas mujeres y hombres hay en el baile?.

#### ✉ Entrada

```
make_evaluable(+, \text{\$SUM}(\_,\_)).
make_evaluable(\leq, \text{SLT}(\_,-)).
make_evaluable(_==_, $EQ(_,_)).
set(binary res).
set(hyper_res).
list(sos).
total(25).
bailado(mujer(1),10).
-bailado(mujer(x),y) | -total(z) | -(x + y < z) | bailado(mujer(x+1), y+1).
-bailado(mujer(x),y) | -total(x+y) | $ans(x,y).
end_of_list.
```
#### Rompecabeza: Problema del baile

• Solución

```
---------------- PROOF ----------------
1 \lceil total(25).
2 [] bailado(mujer(1),10).
3 \Box -bailado(mujer(x),y) | -total(z) | -(x+y<z) | bailado(mujer(x+1), y+1).
4 [] -bailado(mujer(x),y) | -total(x+y) | \text{Sans}(x,y).
12 [hyper,3,2,1,eval,demod] bailado(mujer(2),11).
15 [hyper,12,3,1,eval,demod] bailado(mujer(3),12).
18 [hyper,15,3,1,eval,demod] bailado(mujer(4),13).
21 [hyper,18,3,1,eval,demod] bailado(mujer(5),14).
24 [hyper,21,3,1,eval,demod] bailado(mujer(6),15).
27 [hyper,24,3,1,eval,demod] bailado(mujer(7),16).
30 [hyper,27,3,1,eval,demod] bailado(mujer(8),17).
31 [binary,30.1,4.1,demod] -total(25)|$ans(8,17).
32 [binary,31.1,1.1] $ans(8,17).
------------ end of proof -------------
```
## Planificación: Problema del mono

• Problema

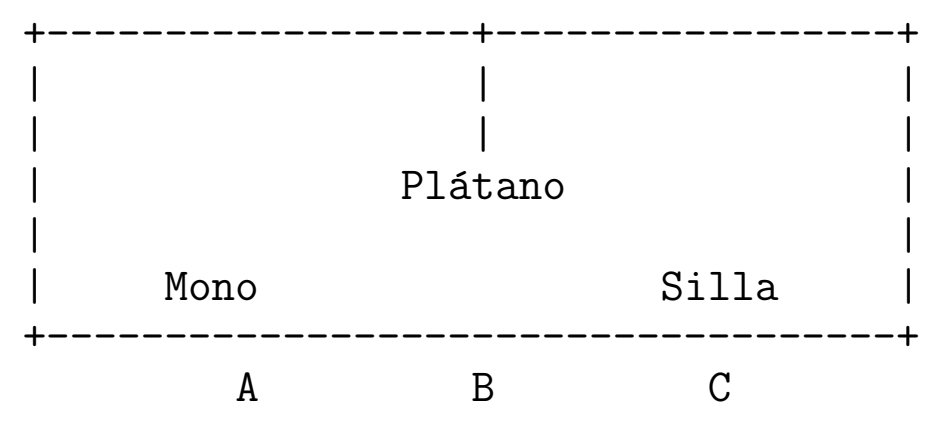

• Representación:

```
vale(pos_mono(X),pos_platano(Y),pos_silla(Z),Plan)
```
significa que en el estado obtenido aplicando el Plan (inverso) al estado inicial se verifica que la posición del mono es X, la del plátano es Y y la de la silla es Z

#### Planificación: Problema del mono set(prolog\_style\_variables).

```
set(input_sequent).
set(output_sequent).
set(ur_res).
list(usable).
posicion(X), posicion(Y),
vale(pos_mono(X),pos_platano(Pp),pos_silla(Ps),Plan)
\rightarrowvale(pos_mono(Y),pos_platano(Pp),pos_silla(Ps),[andar(X,Y)|Plan]).
posicion(Y),
vale(pos_mono(X),pos_platano(Pp),pos_silla(X),Plan)
\rightarrowvalue(pos_mono(Y),pos_platano(Pp),pos_silla(Y),[empujar(X,Y)|Plan]).vale(pos_mono(P),pos_platano(P),pos_silla(P),Plan)
\rightarrowcoge_platano([subir|Plan]).
end_of_list.
```
## Planificación: Problema del mono

```
<del>list(sos).</del>
```

```
-> posicion(a).
```

```
-> posicion(b).
```

```
-> posicion(c).
```

```
-> vale(pos_mono(a),pos_platano(b),pos_silla(c),[]).
```

```
coge_platano(Plan) -> resp(inversa(Plan,[])).
end_of_list.
```

```
list(passive).
resp(Plan) -> $ans(Plan).
end of list.
```

```
list(demodulators).
\rightarrow inversa([X|L1],L2) = inversa(L1,[X|L2]).
\rightarrow inversa(\lceil,L) = L.
end_of_list.
```
#### Planificación: Problema del mono 1 [] posicion(X), posicion(Y),

```
vale(pos_mono(X),pos_platano(Pp),pos_silla(Ps),Plan)
     -> vale(pos_mono(Y),pos_platano(Pp),pos_silla(Ps),[andar(X,Y)|Plan]).
2 [] posicion(Y), vale(pos_mono(X),pos_platano(Pp),pos_silla(X),Plan)
     -> vale(pos_mono(Y),pos_platano(Pp),pos_silla(Y),[empujar(X,Y)|Plan]).
3 [] vale(pos_mono(P),pos_platano(P),pos_silla(P),Plan)
     -> coge_platano([subir|Plan]).
4 \Box \rightarrow posicion(a).
5 \Box \rightarrow posicion(b).
6 [] \rightarrow position(c).
7 [] -> vale(pos_mono(a),pos_platano(b),pos_silla(c),[]).
8 [] coge_platano(Plan) -> resp(inversa(Plan, [])).
9 [] resp(Plan) \rightarrow \ans(Plan).
10 [] \rightarrow inversa([X|L1], L2)=inversa(L1, [X|L2]).
11 \lceil -> inversa(\lceil, L)=L.
12 [hyper,7,1,4,6] -> vale(pos_mono(c),pos_platano(b),pos_silla(c), [andar(a,c)]).
16 [hyper,12,2,5] -> vale(pos_mono(b),pos_platano(b),pos_silla(b),
                               [empujar(c,b),andar(a,c)].
33 [hyper, 16, 3] -> coge_platano([subir, empujar(c, b), andar(a, c)]).
40 [hyper,33,8,demod,10,10,10,11] -> resp([andar(a,c),empujar(c,b),subir]).
41 [\text{binary}, 40.1, 9.1] \rightarrow \text{sans}([\text{andar}(a, c), \text{empujar}(c, b), \text{subir}]).
```
#### Problema de las jarras Fnunciado:

- ✉ Se tienen dos jarras, una de 4 litros de capacidad y otra de 3.
- Ninguna de ellas tiene marcas de medición.
- ✉ Se tiene una bomba que permite llenar las jarras de agua.
- Averiguar cómo se puede lograr tener exactamente 2 litros de agua en la jarra de 4 litros de capacidad.

#### $\bullet$  Entrada

```
set(prolog_style_variables).
set(input_sequent).
set(output_sequent).
make_evaluable(-+, $SUM(, )).
make_evaluable(\_\texttt{-}, $DIFF(\_\texttt{-})).
make evaluable(\leq , $LE(, )).
make evaluable(>, $GT(, )).
set(hyper_res).
```
#### Problema de las jarras

```
list(usable).\rightarrow e(3.Y).
e(X, Y)e(X, Y) \rightarrow e(0, Y).
                 \rightarrow e(X, 4).
e(X, Y)e(X, Y) \rightarrow e(X, 0).e(X, Y), X+Y \leq 4 \Rightarrow e(0, Y+X).
e(X, Y), X+Y > 4 \rightarrow e(X - (4-Y), 4).
e(X, Y), X+Y \le 3 \Rightarrow e(X+Y, 0).
e(X, Y), X+Y > 3 \rightarrow e(3, Y - (3-X)).
end of list.
list(sos).
```
 $\rightarrow e(0,0)$ . % Estado inicial  $e(X, 2) \rightarrow$ . % Estado final end of list.

#### Problema de las jarras

#### $\bullet$  Prueba

```
2 \Box e(X, Y) -> e(0, Y).
3 \left[ \right] e(X, Y) -> e(X, 4).
7 [] e(X,Y), X+Y<=3 -> e(X+Y,0).
8 \lceil \cdot \rceil e(X, Y), X+Y>3 -> e(3, Y- (3-X)).
9 \mid 7 \rightarrow e(0,0).
10 \Box e(X, 2) ->.
11 [hyper, 9, 3] \rightarrow e(0, 4).
13 [hyper, 11, 8, eval, demod] \rightarrow e(3, 1).
16 [hyper, 13, 2] \rightarrow e(0, 1).
18 [hyper, 16, 7, eval, demod] \rightarrow e(1,0).
20 [hyper, 18,3] \rightarrow e(1,4).
22 [hyper, 20, 8, eval, demod] \rightarrow e(3, 2).
23 [binary, 22.1, 10.1] \rightarrow.
```
#### **Bibliografía**

- Alonso, J.A.; Fernández, A. y Pérez, M.J. Razonamiento automático (http://www-cs.us.es/∼jalonso/ra/documentacion/alonso-94.ps)
- $\bullet$  Baj, F. Logic with PAIL (http://cbl.leeds.ac.uk/nikos/pail/logic/logic.html)
- Chang, C.L.; Lee, R.C.T. Symbolic logic and mechanical theorem proving. (Academic Press, 1973)
- McCune, W. OTTER 3.0 Reference Manual and Guide. (Technical Report ANL–94/6, Argone National Laboratory, 1994)
- Wos, L.; Overbeek, R.; Lusk, E. y Boyle, J. Automated Reasoning: Introduction and Applications, (2nd ed.) (McGraw–Hill, 1992)